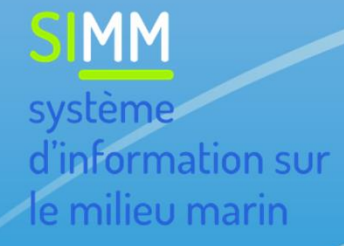

Le schéma national de données du milieu marin : point d'avancement

Laurent COUDERCY

22 mars 2018

**AGENCE FRANÇAISE** POUR LA BIODIVERSITÉ

MINISTÈRE DE L'ENVIRONNEMENT

# •Description du SI de l'Etat, le POS

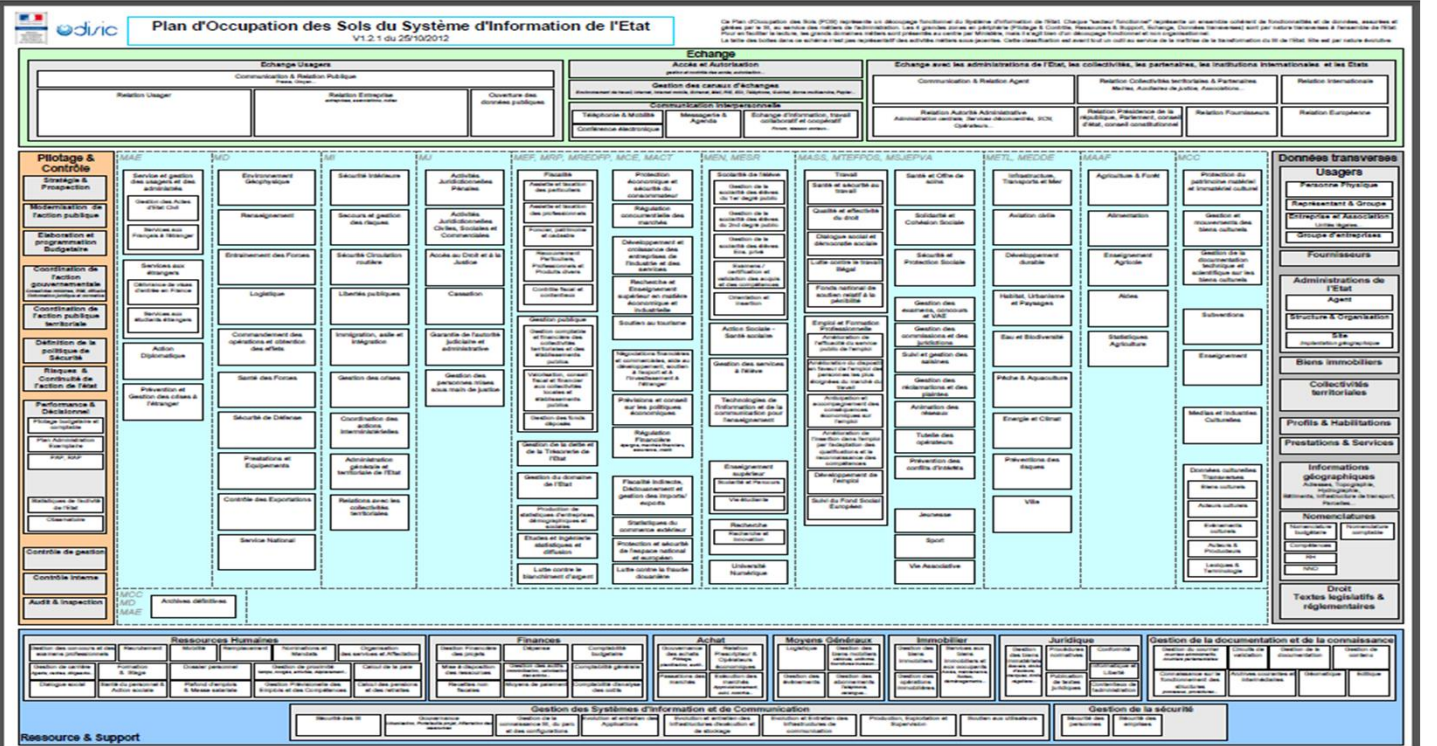

**AGENCE FRANÇAISE** POUR LA BIODIVERSITÉ MINISTÈRE DE L'ENVIRONNEMENT

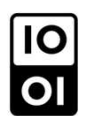

# •Description du SI de l'Etat, le POS

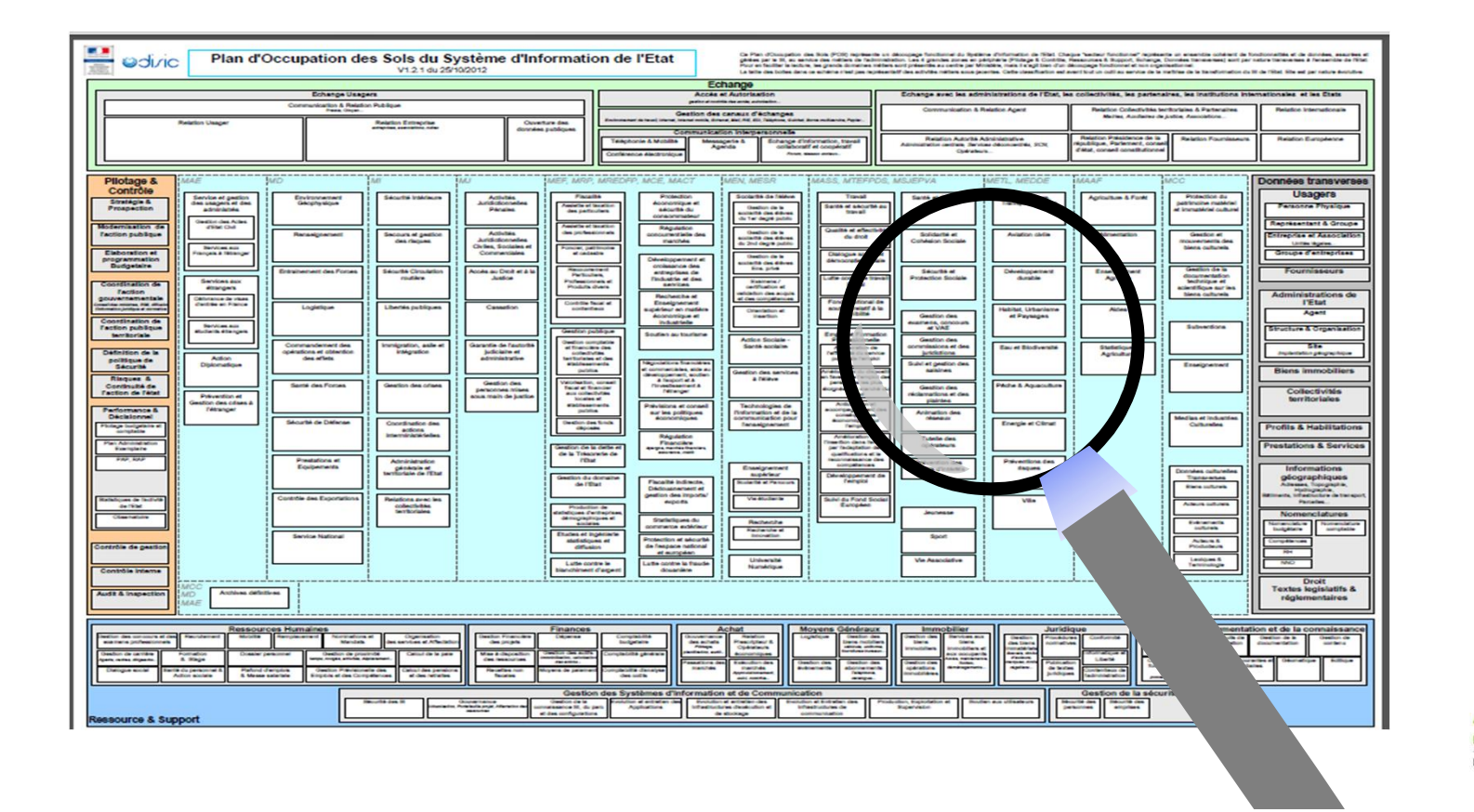

**AGENCE FRANCAISE** POUR LA BIODIVERSITÉ MINISTÈRE DE L'ENVIRONNEMENT

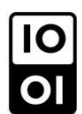

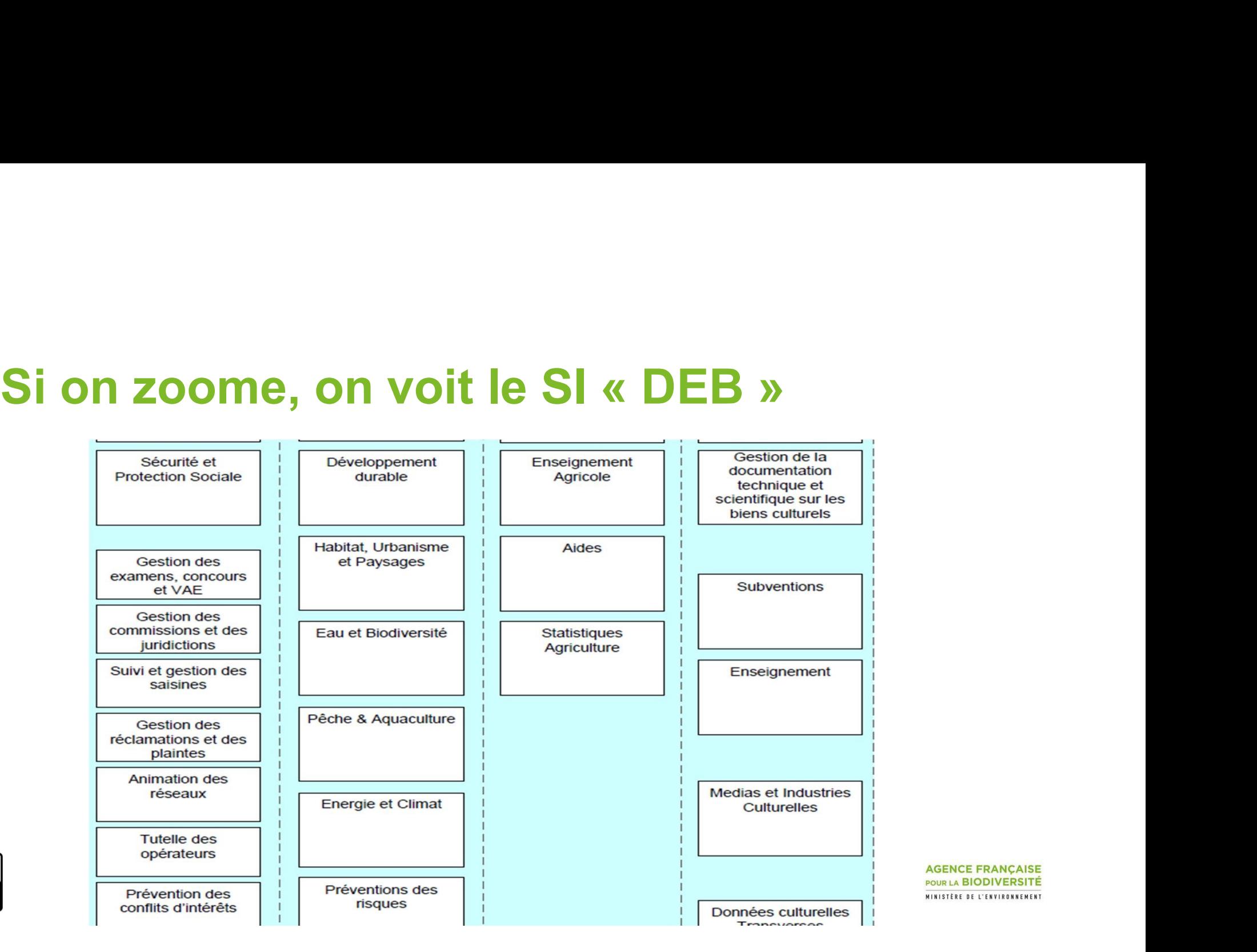

**AGENCE FRANCAISE** POUR LA BIODIVERSITÉ MINISTÈRE DE L'ENVIRONNEMENT

<u>၊၀</u><br>ဂ

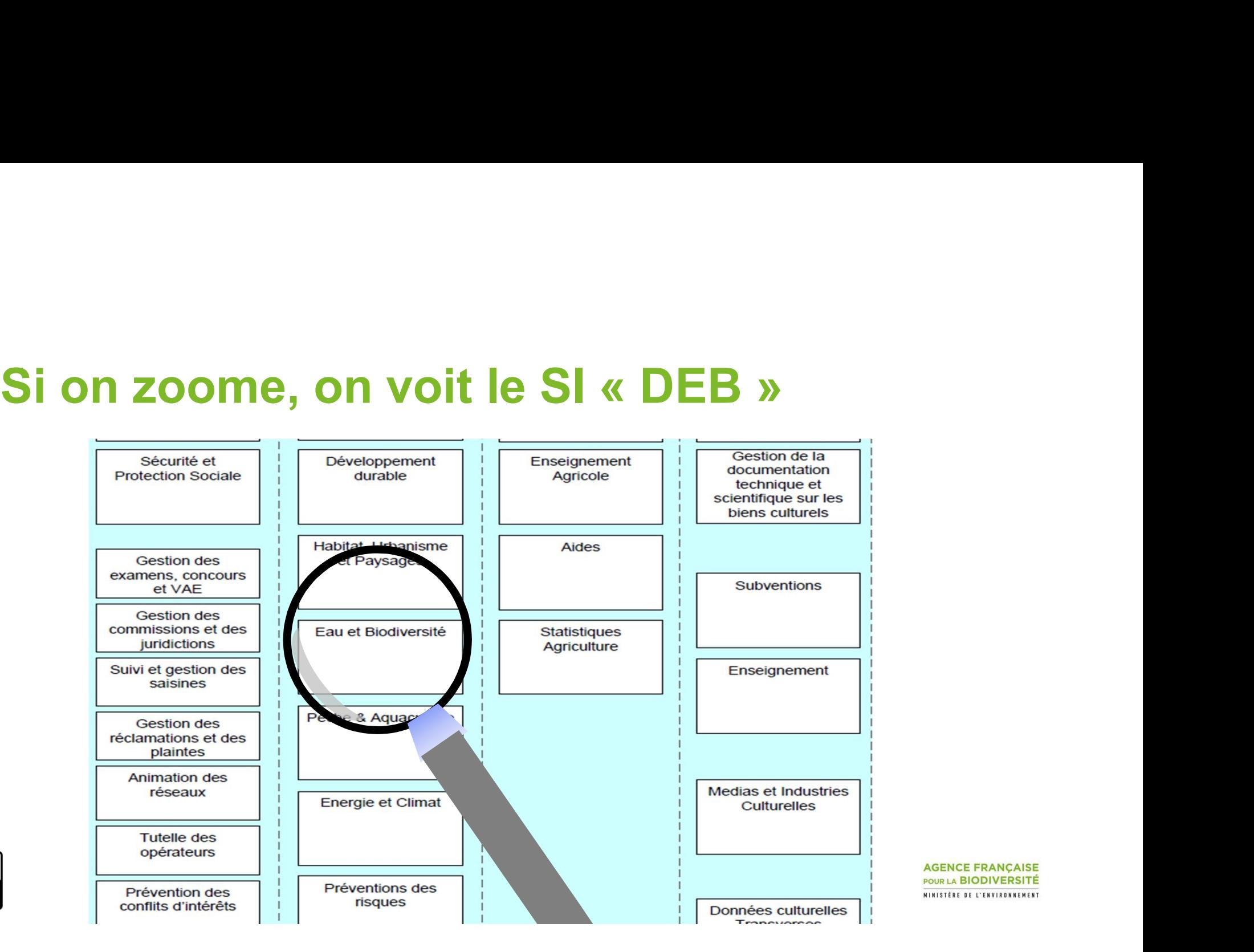

**AGENCE FRANCAISE** POUR LA BIODIVERSITÉ MINISTÈRE DE L'ENVIRONNEMENT

 $\frac{1}{10}$ 

# •Le SI « DEB » comporte (entre autre) trois SI<br>fédérateurs fédérateurs

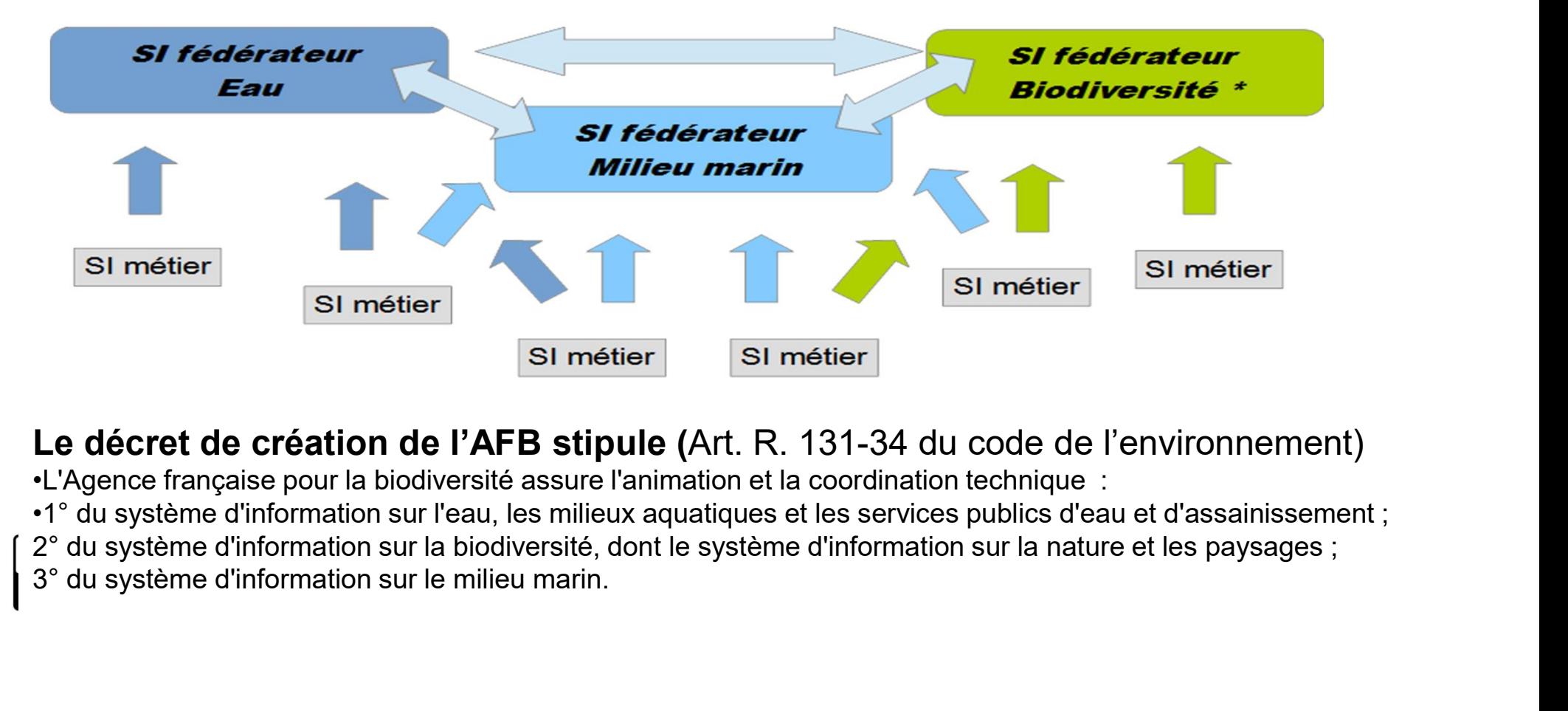

Le décret de création de l'AFB stipule (Art. R. 131-34 du code de l'environnement)

•L'Agence française pour la biodiversité assure l'animation et la coordination technique :

# •Le SI « DEB » comporte (entre autre) trois SI<br>fédérateurs fédérateurs

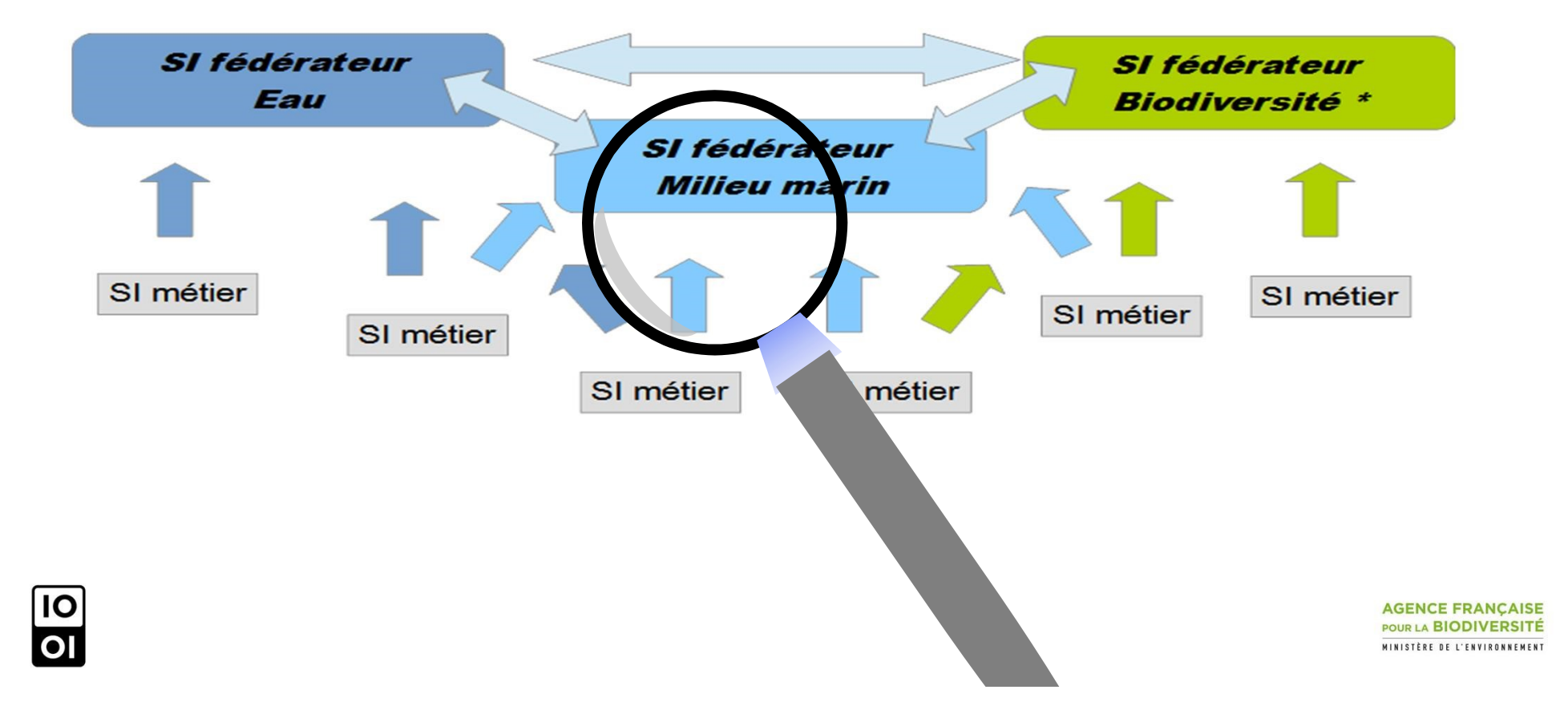

# •Un SI organisé par un arrêté et une annexe : le schéma | organisé par un arrêté et une an<br>|-<br>qui décrit<br>• une liste de SI métiers participant au | organisé par un arrêté et une annexe : le schéma<br>|-<br>qui décrit<br>|• une liste de SI métiers participant au SI fédérateur<br>|• une organisation de coordination | organisé par un arrêté et une annexe : le sch<br>|-<br>| qui décrit<br>|• une liste de SI métiers participant au SI fédérateur<br>|• une organisation de coordination<br>|• quelques principes I organisé par un arrêté et une an<br>• un périmètre<br>• une liste de SI métiers participant au<br>• une organisation de coordination<br>• quelques principes

qui décrit

- 
- 
- 
- 

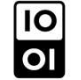

**SIMM** 

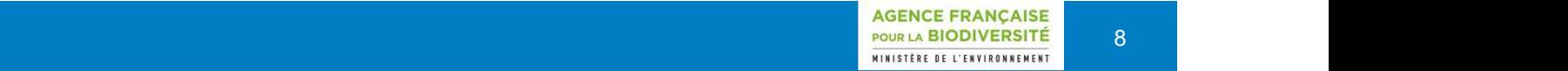

## •Un périmètre

 $\overline{10}$ 

- érimètre<br>• les informations portant sur l'environnement (état, pressions,<br>• un territoire « les espaces maritimes relevant de la réponses) sur le milieu marin et cotier
- érimètre<br>• les informations portant sur l'environnement (état, pressions,<br>• éponses) sur le milieu marin et cotier<br>• un territoire « les espaces maritimes relevant de la<br>• suveraineté ou de la juridiction de la république mètre<br>les informations portant sur l'environnement (état, pressions,<br>réponses) sur le milieu marin et cotier<br>un territoire « les espaces maritimes relevant de la<br>souveraineté ou de la juridiction de la république française selon l'ordonnance n°2016-1687 du 8 décembre 2016

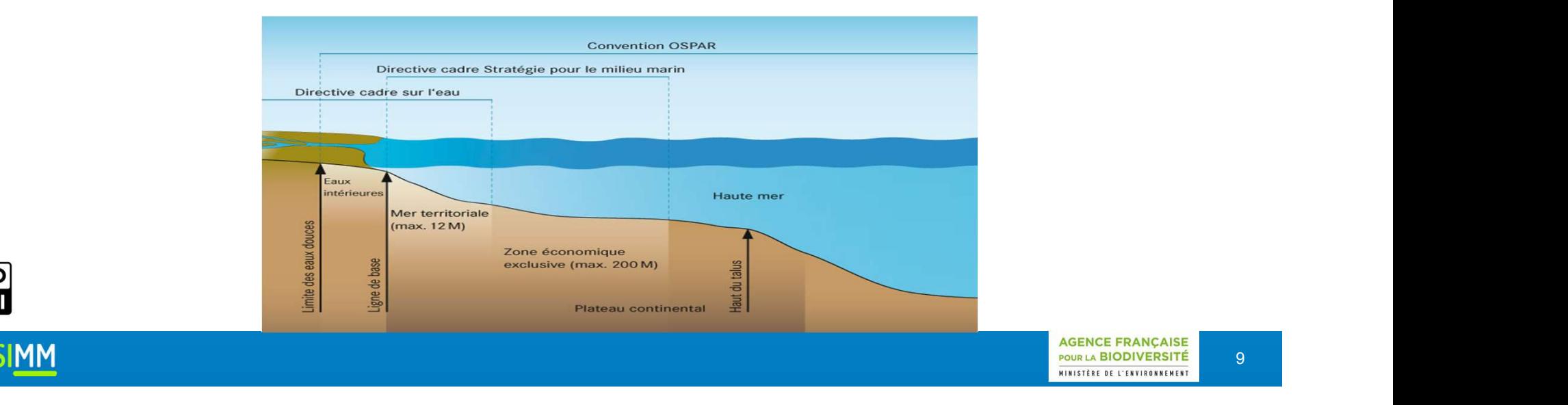

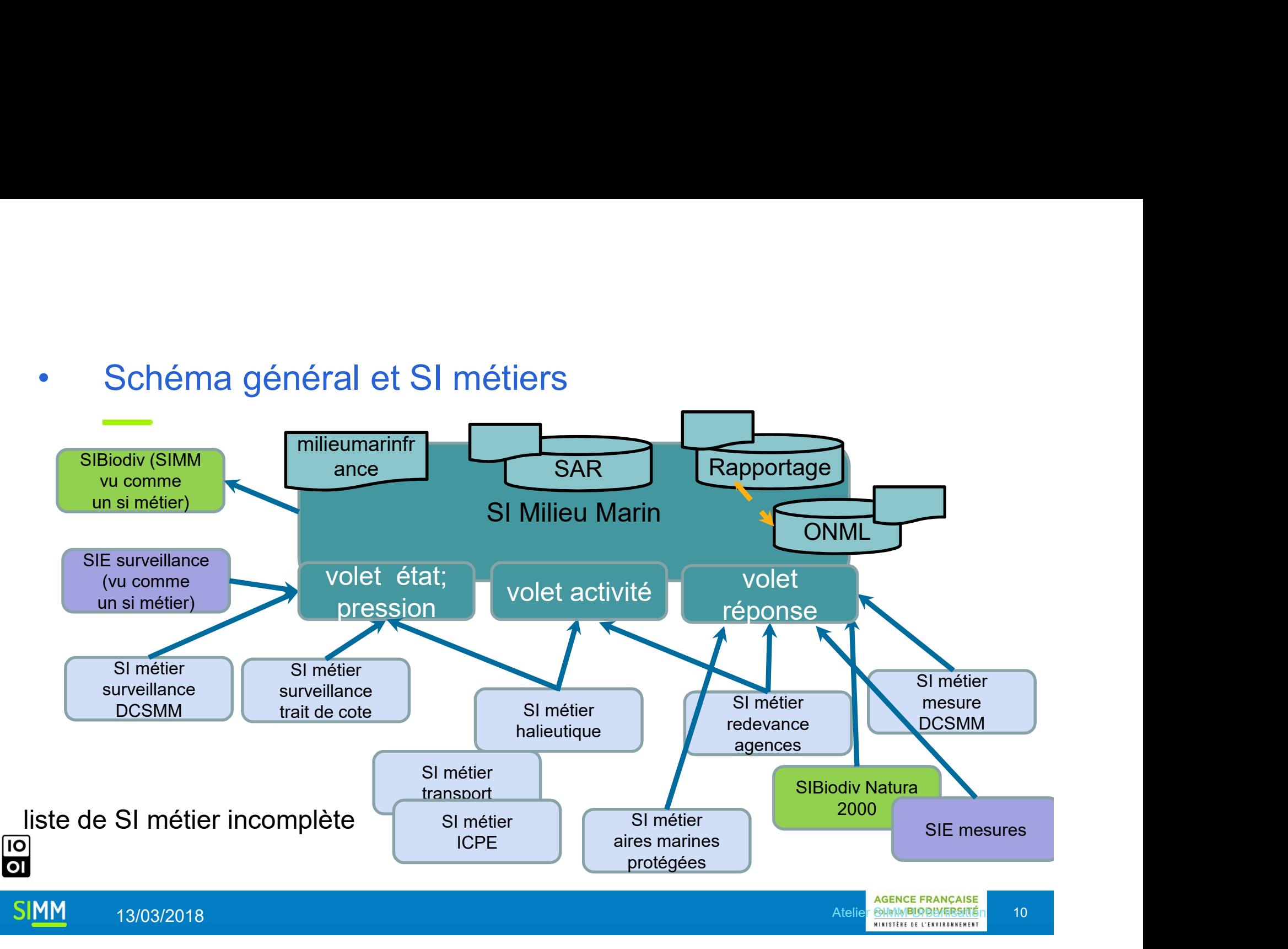

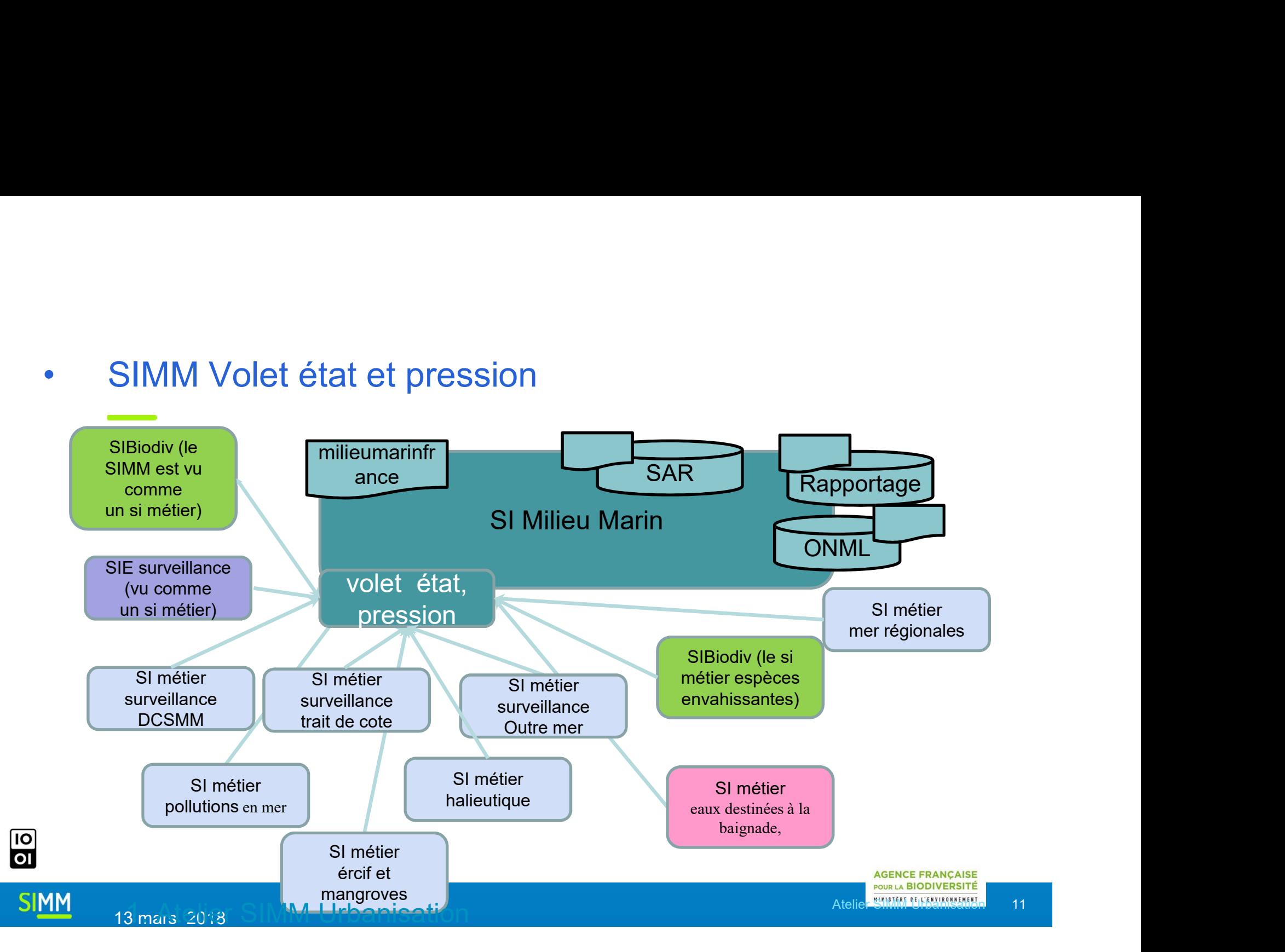

 $\overline{10}$ 

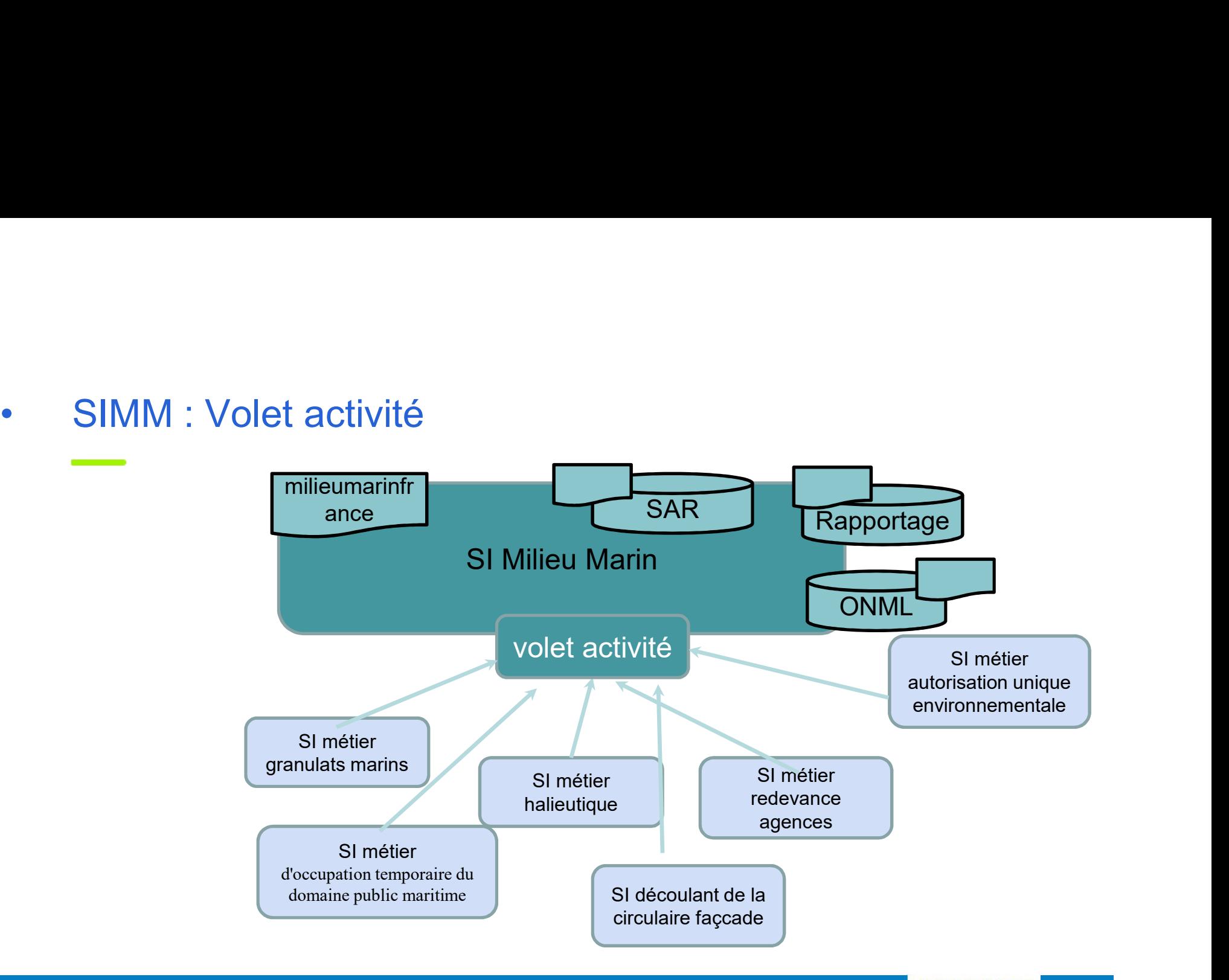

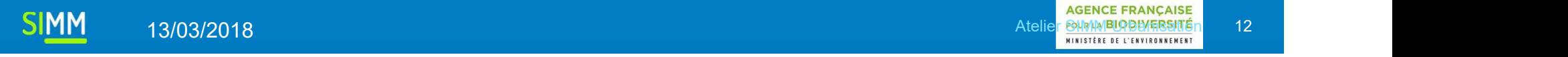

 $\overline{10}$ 

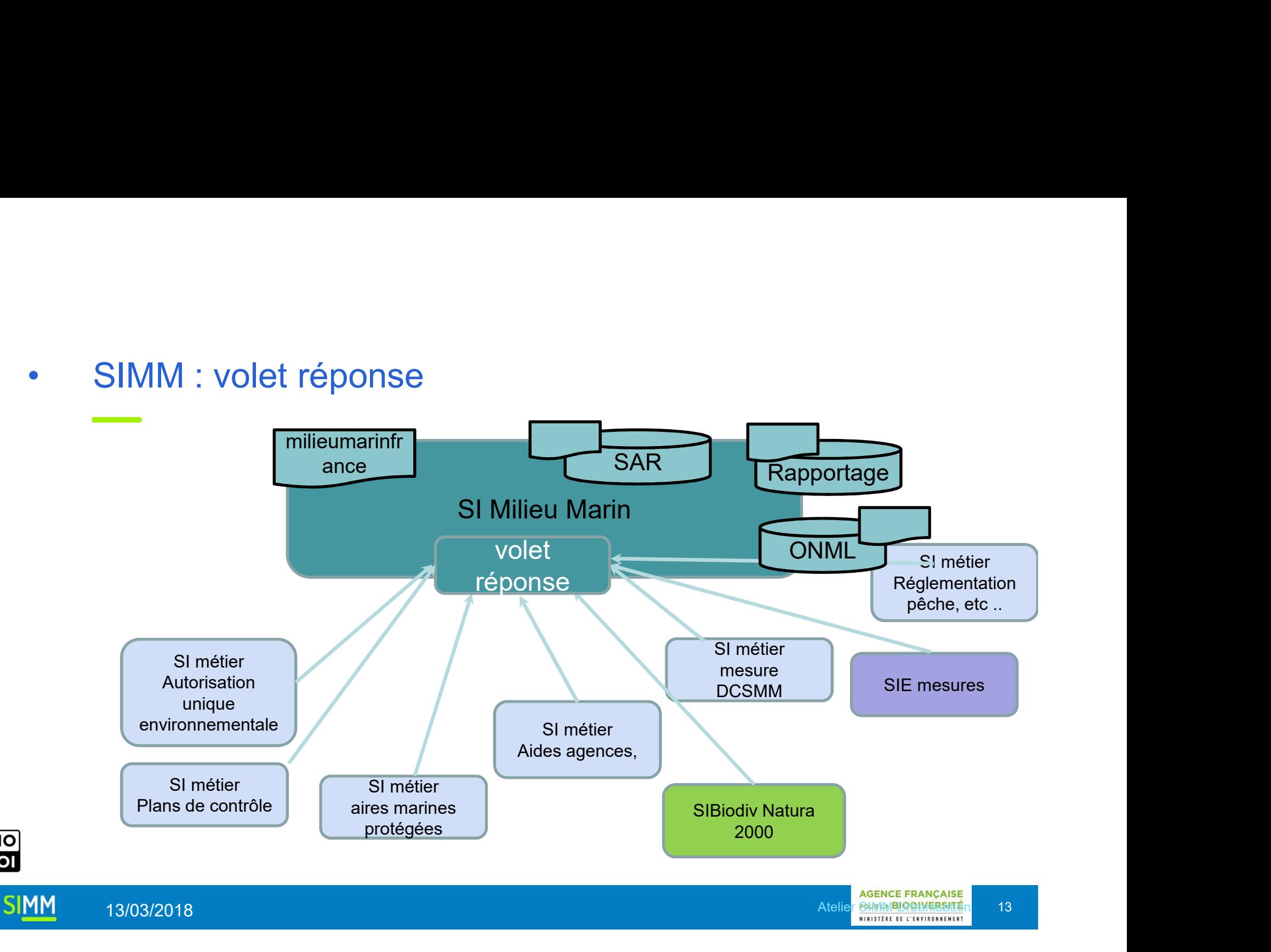

### • SI métier surveillance DCSMM<br>SI Milieu Marin volet état,<br>pression SI métier surveillance DCSMM<br>
volet état,<br>
SI métier surveillance DCSMM<br>
SI métier surveillance DCSMM<br>
SI metier surveillance DCSMM<br>
Progra SI Milieu Marin volet état, pression **SIBiodiv** Rapportage SI métier surveillance DCSMM INPN Suivi du progra santé mme de surveill Quadrige | Bruit | mégafaune | … ance  $\overline{a}$ pelagis **Associa** DREAL lifremer Cedre Cedre AFB tions tions bio-<br>pomet etc ... bio-<br>(irstea) DREAL (Ifremer Cedre DE AFB tions tions pomet etc... bioetc …  $\overline{10}$  $\begin{array}{ccc} \text{etc} \dots \end{array}$ (irstea) etc …**AGENCE FRANÇAISE SIMM** Relier SIMM Utber SISTE DE LE TITLE DE LA 14 13/03/2018 **AVAIM BIODIVERSITÉ**

# •Une organisation pour la coordination en pour la coordination organisation pour la coordination<br>• un pilotage stratégique<br>• une coordination technique<br>• un groupe d'urbanisation<br>• un groupe langage commun |<br>| anisation pour la coordination<br>|<br>| une coordination technique<br>|<br>| un groupe d'urbanisation<br>|<br>| qui s'appuie sur un secrétariat pour concevoir et a

- 
- -
	-
- |<br>| anisation pour la coordination<br>|<br>| une coordination technique<br>|<br>| un groupe d'urbanisation<br>|<br>| un groupe langage commun<br>| qui s'appuie sur un secrétariat pour concevoir et adm<br>| référentiels de donnée, le SAR **ianisation pour la coordination<br>
un pilotage stratégique<br>
• un groupe d'urbanisation<br>
• un groupe langage commun<br>
• qui s'appuie sur un secrétariat pour concevoir et administrer les<br>
référentiels de donnée, le SAR<br>
des o** référentiels de donnée, le SAR
- **descriptions par SI métiers de banques,**<br>
 des organisation<br>
 des organisation<br>
 des organisations par SI métier, par projets de banques,<br>
 des organisations par SI métier, par projets de banques,<br>
portails, ... pro portails, … propres

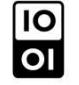

**SIMM** 

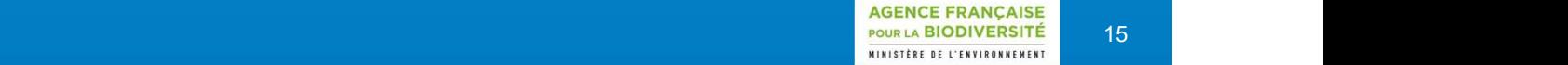

### •Une organisation

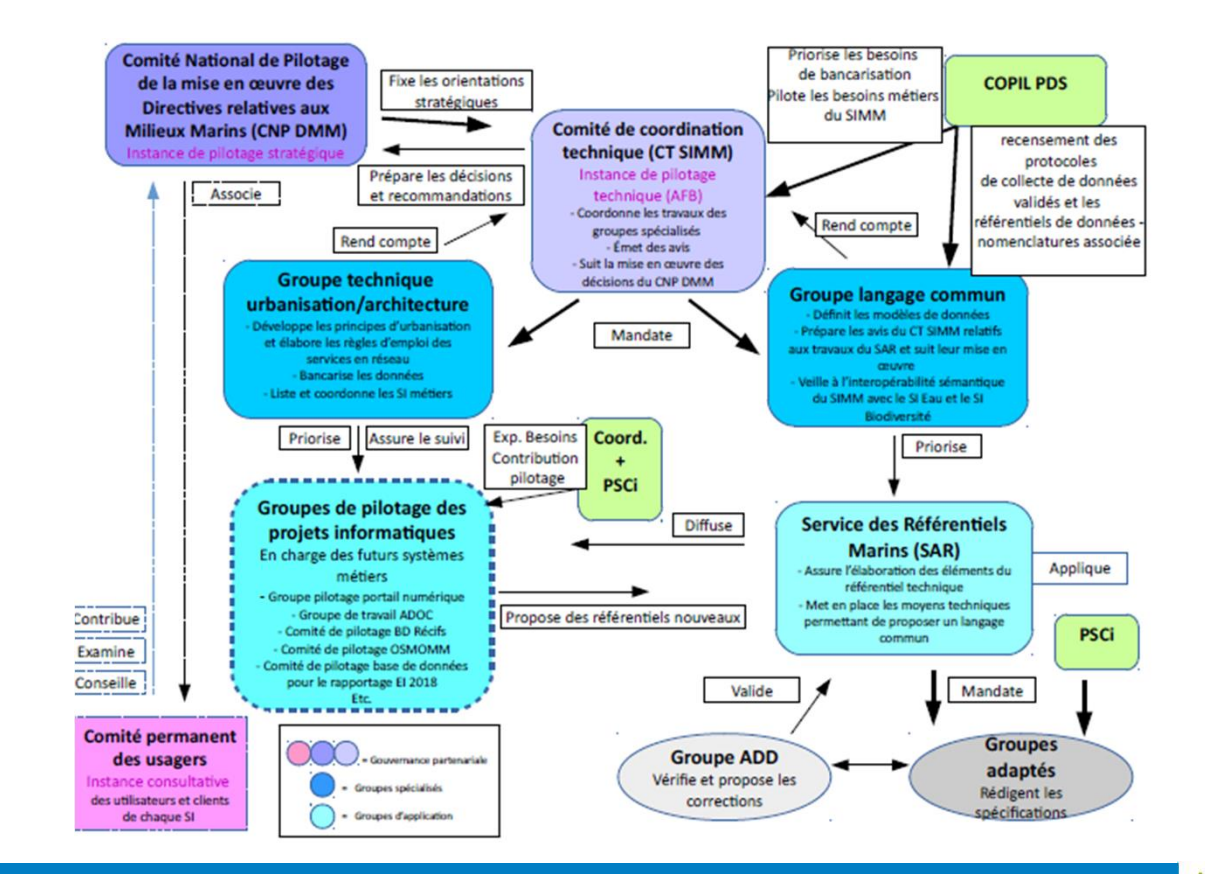

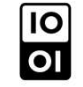

**SIMM** 

**AGENCE FRANCAISE** Recopier le nom de l'auteur et le titre dans le titre dans le champ "pied de <mark>pour la biodiversité" de 16</mark> de pag

# •Le SAR (service d'administration des référentiels)

**SIMM** 

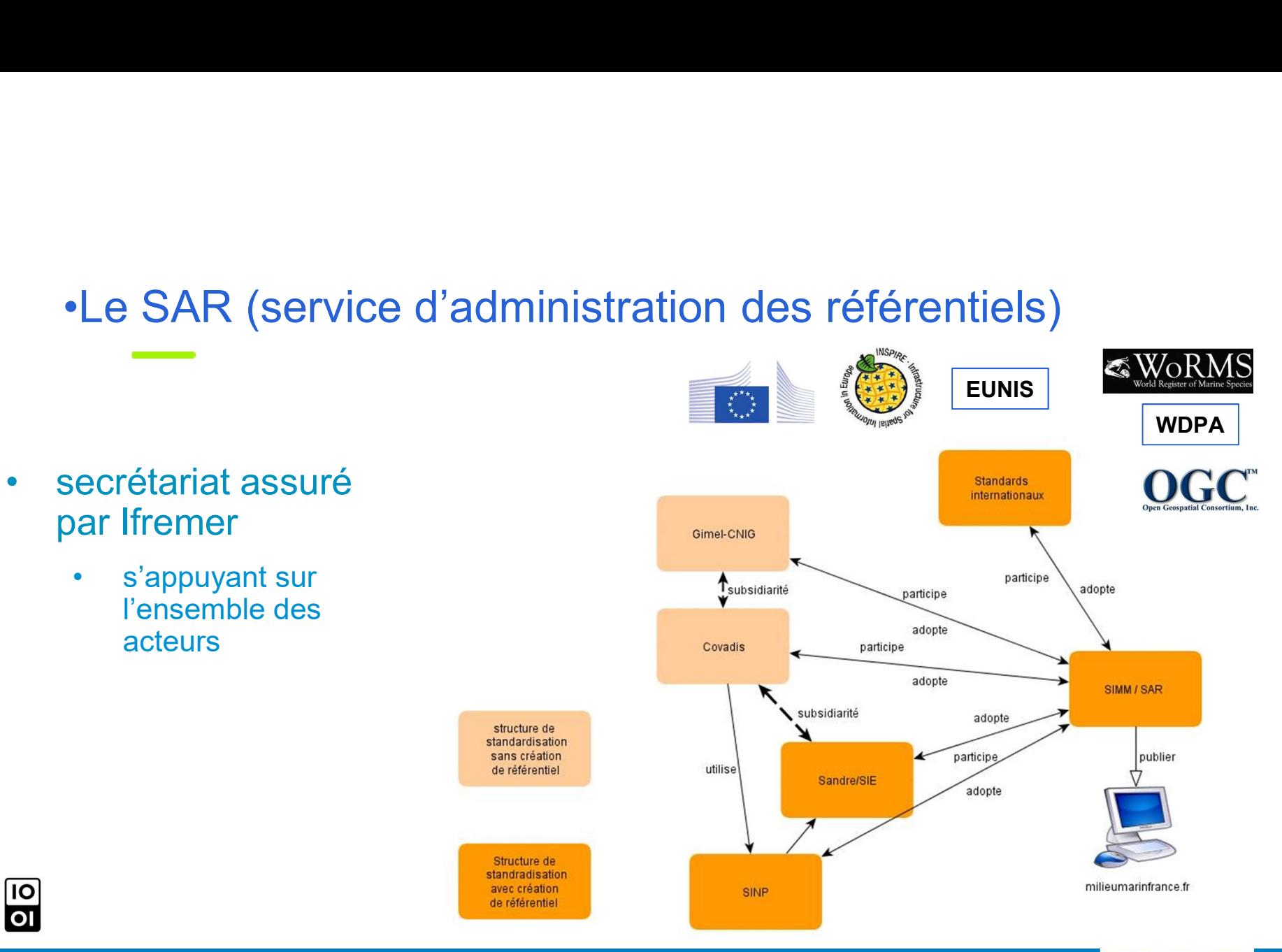

**AGENCE FRANCAISE** Recopier le nom de l'auteur et le titre dans le titre dans le champ "pied de <mark>pour la biodiversité" de 17</mark>88 de p

## •Et des principes de base

- Des données et documents en open data, sauf limites<br>• Des données et documents en open data, sauf limites<br>• si possible vrai aussi pour les algorithmes de calcul imposées par la loi Francipes de base<br>Pes données et documents en open data, sauf limite<br>Apposées par la loi<br>Apposible vrai aussi pour les algorithmes de calcul<br>Per leation entre banques, SI métier, ... basée sur<br>interopérabilité, s'appuyant
	-
- Des données et documents en open data, sauf limites<br>• Des données et documents en open data, sauf limites<br>• imposées par la loi<br>• si possible vrai aussi pour les algorithmes de calcul<br>• Une relation entre banques, SI mét l'interopérabilité, s'appuyant sur les référentiels de donnée retenus • Des données et documents en open data, sauf limites<br>• Des données et documents en open data, sauf limites<br>• si possible vrai aussi pour les algorithmes de calcul<br>• Une relation entre banques, SI métier, ... basée sur<br><sup>1</sup>
- 

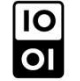

**SIMM** 

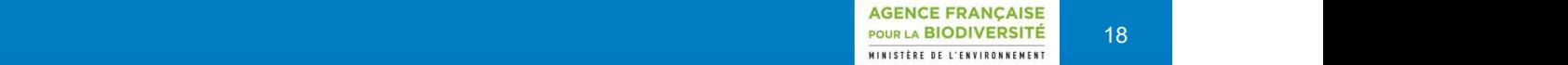

# •Le SIMM actuellement

- MM actuellement<br>• L'arrêté et son annexe (le schéma) devrait entrer en<br>• consultation Avril 2018 pour sortie début 2019<br>• L'organisation est en place et travaille déjà consultation Avril 2018 pour sortie début 2019 MM actuellement<br>• L'arrêté et son annexe (le schéma) devrait entrer en<br>• consultation Avril 2018 pour sortie début 2019<br>• L'organisation est en place et travaille déjà<br>• Certaines banques spécifiques sont lancées
- 
- 
- MM actuellement<br>• L'arrêté et son annexe (le schéma) devrait entrer en<br>• consultation Avril 2018 pour sortie début 2019<br>• L'organisation est en place et travaille déjà<br>• Certaines banques spécifiques sont lancées<br>• Le site • L'arrêté et son annexe (le schéma) devrait entrer en<br>
• L'arrêté et son annexe (le schéma) devrait entrer en<br>
• L'organisation est en place et travaille déjà<br>
• Certaines banques spécifiques sont lancées<br>
• Le site Milie 2018 • L'arrêté et son annexe (le schéma) devrait entrer en<br>
consultation Avril 2018 pour sortie début 2019<br>
• L'organisation est en place et travaille déjà<br>
• Certaines banques spécifiques sont lancées<br>
• Le site MilieuMarinFr
- de donnée pour les déchets plage a été défini

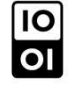

**SIMM** 

**AGENCE FRANCAISE** Recopier le nom de l'auteur et le titre dans le titre dans le champ "pied de <mark>pour la biodiversité" de 19</mark> de l'o

# Des questions ???

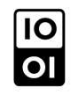

SIMM

**AGENCE FRANÇAISE** Recopier le nom de l'auteur et le titre dans le titre dans le champ "pied de <mark>pour la biodiversité" de 20</mark>00 de p